## Autodesk Construction Cloud (ACC) Guide-Change Order Process

### Civil Infrastructure

### Table of Contents

| 1. Cost Management - Construction Inspector creates PCO                                  | 1 |
|------------------------------------------------------------------------------------------|---|
| 2. Cost Management - Construction Inspector prepares Change Order for Contractor Signoff | 6 |
| 3. Build-Construction Engineer reviews CO Signoff by GC Form and submits to Contractor   | 9 |
| 4. Build-Contractor signs off CO Signoff by GC Form                                      |   |
| 5. Cost Management-Construction Inspector prepares Change Order for staff review         |   |
| 6. Cost Management-Project Manager provides comments and City Staff review               |   |

#### 1. Cost Management - Construction Inspector creates PCO

Navigate to Cost Management > Change Orders > PCO. Click Add. Type a concise, logical name

| AUTODESK Construction Cloud |                                               |   |             |           |  |  |  |  |  |
|-----------------------------|-----------------------------------------------|---|-------------|-----------|--|--|--|--|--|
| Cost Management 👻           | DEVL-Civil Project Template Development-C 🛞 👻 |   |             |           |  |  |  |  |  |
| ₩ Home                      | Change Orders                                 |   |             |           |  |  |  |  |  |
| Budget                      |                                               |   |             |           |  |  |  |  |  |
| Cost                        | Cost Item PCO CO                              |   |             |           |  |  |  |  |  |
| Change Orders               | + Add ~                                       |   |             |           |  |  |  |  |  |
| 🐣 Forecast                  | Number ↑ Name                                 |   | Cost Status | Committed |  |  |  |  |  |
| Files                       | Expand   Collapse                             |   |             | 54,590.00 |  |  |  |  |  |
| ≝ Reports                   | extend sanitary                               |   |             |           |  |  |  |  |  |
|                             | > PCO-001 extend street                       | : | • Executed  | 15,990.00 |  |  |  |  |  |
| A Members                   | > PCO-002 extend sewer                        | : | • Executed  | 38,600.00 |  |  |  |  |  |
| Settings                    |                                               |   |             |           |  |  |  |  |  |
|                             |                                               |   |             |           |  |  |  |  |  |
|                             |                                               |   |             |           |  |  |  |  |  |

#### Click the 3 vertical dots next to the name. Select Batch Create Cost Item

| Change Or                | ders            |                                |
|--------------------------|-----------------|--------------------------------|
| Cost Item PCO<br>+ Add ~ | CO              |                                |
| □ Number 个               | Name            | Cost Status Committed Addition |
| Expand   Collapse        | 2               | 54,590.00                      |
| PCO-003                  | extend sanitary | • Draft                        |
| > PCO-001                | extend street   | Set as Open                    |
|                          |                 | + Add Cost Item                |
|                          |                 | + Batch create Cost Item       |
|                          |                 | ⊗ Void                         |
|                          |                 | 🔟 Delete                       |

Click check boxes next to Budgets, which are the account numbers, for the corresponding bid items. Click **Add** when done.

| AUTODES        | K Construction Cloud                                                                    |     |
|----------------|-----------------------------------------------------------------------------------------|-----|
| Cost           | t Management 👻 🛛 DEVL-Civil Project Template Development-C 🛞 👻                          | 0   |
| Ю́ Но<br>Вис   | Batch create Cost Item                                                                  | ×   |
| Cos            | РСО                                                                                     | ^   |
| G Cha          | extend sanitary                                                                         |     |
| For            | Budget *                                                                                |     |
| D File         | STREET_13709-402 × SANITARY_13709 ×                                                     |     |
| 🖆 Rej          | BID_13709-402-170 - STREET_13709-402-170 BID_13709-402-174 - STREET STORM_13709-402-174 |     |
| <u> ୧</u> ୯ Me | BID_13709-83-173 - SANITARY_13709-83-173                                                |     |
| ঠ্টে Set       | BID_13709-84-174 - STORM_13709-84-174                                                   |     |
|                | BID_14034-84-174-84100 - WATER QUALITY (RAIN GARDENS)_14034-84-174-84100                |     |
|                | BID_14034-84-174-84500 - WATER QUALITY (CATCH BASINS)_14034-84-174-84500                |     |
|                | Create new budget                                                                       |     |
|                | Group by budget code segment                                                            |     |
|                |                                                                                         |     |
|                |                                                                                         | *   |
|                | Cancel                                                                                  | Add |

You will now see the account number(s) below the PCO. Click the 3 vertical dots and select **Define Hierarchy.** This will bring up the flyout.

#### Change Orders

| Cost Item PCO     | со                    |                       |          |
|-------------------|-----------------------|-----------------------|----------|
| + Add V           |                       |                       | C Exp    |
| Number ↑          | Name                  | Cost Status Committed | Addition |
| Expand   Collapse |                       | 54,590.00             |          |
| ─ ∨ PCO-003       | extend sanitary       | • Draft               |          |
| 01                | STREET_13709-402-170  | • Draft               |          |
| 02                | SANITARY_13709-83-173 | Cefine hierarchy      |          |
| > PCO-001         | extend street         |                       |          |
| > PCO-002         | extend sewer          | Detach                |          |
|                   |                       | បា Delete             |          |

Click **Committed** tab. Estimated is not used at all in Cost Management. Select **Define hierarchy.** Select **Use hierarchy** from Contract With GC.

| Change Or        | ders                  |   | STREET_13709-402-170<br>Cost Item |                 |           |          |           |  |
|------------------|-----------------------|---|-----------------------------------|-----------------|-----------|----------|-----------|--|
| Cost Item PCO    | со                    | • | ✓ Cost Summary                    |                 |           |          |           |  |
| + Add ~          |                       |   | Estimate                          | d               | C         | ommitted |           |  |
| □ Number 个       | Name                  | Ø | Number Name                       | •               | Qty       | Unit     | ŵ         |  |
| Expand   Collaps | e                     |   | CI-011 STREE                      | T_13709-402-170 | 1         | LUMP S   |           |  |
| ─ ∨ PCO-003      | extend sanitary       |   | 4                                 |                 |           |          | •         |  |
| 01               | STREET_13709-402-170  |   | ငြို့ Define hierarchy            | ^               |           |          |           |  |
| 02               | SANITARY_13709-83-173 |   | Start a new hierarchy             |                 |           |          |           |  |
| > PCO-001        | extend street         |   | 1                                 |                 |           |          |           |  |
| > PCO-002        | extend sewer          |   | Use hierarchy from Bu             | ldget           |           |          |           |  |
|                  |                       |   | Use hierarchy from Co             | intract Wit     | Estimated |          | Committed |  |
|                  |                       |   |                                   |                 |           |          |           |  |

Click check box next to applicable bid items. Click **Save**.

| Cont | ract With GC | Name                               |      |           |        |
|------|--------------|------------------------------------|------|-----------|--------|
| La   | ke Mendota I | Drive                              |      |           | $\sim$ |
|      | Code         | Name                               | Unit | Unit Cost |        |
|      | 21301        | REMOVE AND REPLACE MAILBOX         | EACH | 300.00    |        |
|      | 21302        | CONSTRUCTION FENCE (PLASTIC) (UND  | L.F. | 10.00     |        |
|      | 30201        | TYPE 'A' CONCRETE CURB & GUTTER (M | L.F. | 22.00     |        |
|      | 30203        | TYPE 'X' CONCRETE CURB & GUTTER    | L.F. | 30.00     |        |
|      | 30208        | HAND FORMED CONCRETE CURB & GUT    | L.F. | 50.00     |        |
|      | 30301        | 5" CONCRETE SIDEWALK               | S.F. | 7.50      |        |
|      | 30302        | 7" CONCRETE SIDEWALK AND DRIVE     | S.F. | 9.00      |        |
|      | 30340        | CURB RAMP DETECTABLE WARNING FIE   | S.F. | 30.00     |        |
|      | 30451        | BOULDER RETAINING WALL             | S F  | 30.00     |        |

You can expand the flyout by hovering on the left side to bring up resize arrow. Enter Qty for each bid item. The amount of each bid item and total for the account are calculated as you input data:

| Change Or        | uers | Cost Item      |                               |     |        |                           |          | >      |
|------------------|------|----------------|-------------------------------|-----|--------|---------------------------|----------|--------|
| Cost Item PCO    | со   | ✓ Cost Summary |                               |     |        |                           |          |        |
| + Add V          |      |                | Estimated                     |     |        | <b>Committ</b><br>1,790.0 |          |        |
| Number 个         | िछि  | Number         | Name                          | Qty | Unit   | Unit Cost                 | Amount   | Ø      |
| Expand   Collaps | e    | ∨ CI-011       | STREET_13709-402-170          | 1   | LUMP S | 1,790.00                  | 1,790.00 | :      |
| ✓ PCO-003        | E    | 20322          | REMOVE CONCRETE CURB & GUT    | 20  | L.F.   | 10.00                     | 200.00   | :      |
| 01               | 5    | 20323          | REMOVE CONCRETE SIDEWALK      | 100 | S.F.   | 4.00                      | 400.00   | :      |
| 02               | e.   | 30201          | TYPE 'A' CONCRETE CURB & GUTT | 20  | L.F.   | 22.00                     | 440.00   | :      |
| > PCO-001        | ÷    | 30301          | 5" CONCRETE SIDEWALK          | 100 | S.F.   | 7.50                      | 750.00   | :      |
| > PCO-002        | ÷    |                |                               |     |        |                           |          |        |
|                  |      | ✓ Markups      |                               |     |        |                           |          |        |
|                  |      | Name           |                               |     | Estima | ited                      | Com      | mitted |

Scroll down to **Custom Attributes** section or click section titles to collapse. Select **N** (for Negotiated) or **B** (for Bid).

| Cost Summary              |                               |     |        |                   |          |   |
|---------------------------|-------------------------------|-----|--------|-------------------|----------|---|
|                           | Estimated                     |     |        | Commit<br>1,790.0 |          |   |
| Number                    | Name                          | Qty | Unit   | Unit Cost         | Amount   | ŵ |
| ∨ CI-011                  | STREET_13709-402-170          | 1   | LUMP S | 1,790.00          | 1,790.00 | : |
| 20322                     | REMOVE CONCRETE CURB & GUT    | 20  | L.F.   | 10.00             | 200.00   | : |
| 20323                     | REMOVE CONCRETE SIDEWALK      | 100 | S.F.   | 4.00              | 400.00   | : |
| 30201                     | TYPE 'A' CONCRETE CURB & GUTT | 20  | L.F.   | 22.00             | 440.00   | : |
| 30301                     | 5" CONCRETE SIDEWALK          | 100 | S.F.   | 7.50              | 750.00   | : |
| Scope of Work<br>Approval |                               |     |        |                   |          |   |
| Dates                     |                               |     |        |                   |          |   |
| Custom Attributes         |                               |     |        |                   |          | ; |
|                           | N/B Search                    |     |        |                   |          | ^ |
| Notes                     | -                             |     |        |                   |          | ~ |
|                           | N                             |     |        |                   |          |   |
|                           | в                             |     |        |                   |          |   |

Complete the same steps for the other account number-add bid items, input committed quantities and select N or B.

#### 2. Cost Management - Construction Inspector prepares Change Order for Contractor Signoff

Clicking the PCO number in the column Creating a PCO switches tabs to *PCO*. Click arrow next to *PCO* to see COR(s). Input **New End Date by PCO** or **Additional days by PCO** depending on contract. This is the new contract end date or additional days as a result of this change order.

| AUTODESK Construction Cloud |                      |                            |     |             |           |                   |         |       |        |      |    |        |
|-----------------------------|----------------------|----------------------------|-----|-------------|-----------|-------------------|---------|-------|--------|------|----|--------|
| Cost Management ▼           | TEST-Olin Park Fac   | cility Improvements - CO 🔇 | ð • |             |           |                   |         |       |        |      |    |        |
| ₩ Home                      | Change Ord           | ers                        |     |             |           |                   |         |       |        |      |    |        |
| Budget                      | change ora           |                            |     |             |           |                   |         |       |        |      |    |        |
| Cost                        | Change Order Request | Processing Change Order    | Cha | nge Order   |           |                   |         |       |        |      |    |        |
| Change Orders               | + Add ~              |                            |     |             |           |                   |         |       |        |      |    |        |
| Rorecast                    | □ Number 个           | Name                       |     | Cost Status | Committed | New En<br>Date by |         | Bud   | get Na | me   |    | C<br>O |
| Files                       | Expand   Collapse    |                            |     |             | 926.52    |                   |         |       |        |      |    |        |
| 🖆 Reports                   | > PCO-006            | COR-032 6                  | ۶ : | • Draft     | 926.52    | Sel               | ect dat |       |        |      |    |        |
| <u> Members</u>             |                      |                            |     |             |           | <                 | J       | une 🔻 |        | 2023 | ~  | >      |
| 🔞 Settings                  |                      |                            |     |             |           | Su                | Мо      | Tu    | We     | Th   | Fr | Sa     |
|                             |                      |                            |     |             |           |                   |         |       |        | 1    | 2  | 3      |
|                             |                      |                            |     |             |           | 4                 | 5       | б     | 7      | 8    | 9  | 10     |
|                             |                      |                            |     |             |           | 11                | 12      | 13    | 14     | 15   | 16 | 17     |
|                             |                      |                            |     |             |           | 18                | 19      | 20    | 21     | 22   | 23 | 24     |
| l←                          |                      |                            |     |             |           | 25                | 26      | 27    | 28     | 29   | 30 |        |

Click the name of the PCO to bring up the flyout. Under Documents, click *Add document* and then select *Generate from document template*. Select the only option.

| COR-032<br>Processing Change Order                |                                                                 | >       |
|---------------------------------------------------|-----------------------------------------------------------------|---------|
| Draft: Prepare p                                  | otential change                                                 |         |
| Details                                           |                                                                 |         |
| Number                                            | PC0-006                                                         |         |
| Name                                              | COR-032                                                         |         |
| Description                                       |                                                                 |         |
| Main Contract                                     | Olin Park Facility Improvements                                 |         |
| Cost Status                                       | Draft Scope Assigned                                            | /       |
| Schedule Change                                   | Days                                                            |         |
| Туре                                              | ×                                                               | ~       |
| Scope of Work Documents Document Pack O documents | Stored in Autodesk D<br>age                                     | ocs     |
| Add document Add from Change C                    | rder Request                                                    |         |
| Generate from doc                                 | ument template > COM-ENG-FM PCO Summary_Com<br>Default template | tracto. |
| Upload from your o                                |                                                                 |         |

Open the document package to open the file that the contractor will review:

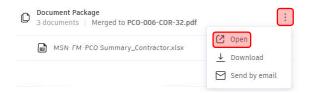

Click the 3 vertical dots next to the PCO Name. Click Set As Open.

| Home               | Change Orde          | ers                     |                                                |               |                        |
|--------------------|----------------------|-------------------------|------------------------------------------------|---------------|------------------------|
| Cost               | Change Order Request | Processing Change Order | Change Order                                   |               |                        |
| G Change Orders    | + Add $\sim$         |                         |                                                |               |                        |
| Rorecast           | □ Number 个           | Name                    | Cost Status                                    | Committed     | New End<br>Date by PCO |
| <b>Files</b>       | Expand   Collapse    |                         |                                                | 926.52        | butto by 1 co          |
| 🖆 Reports          | > PCO-006            | COR-032                 | • Draft                                        | 926.52        | Sep 20, 2023           |
| <u>୧</u> ୧ Members |                      |                         | Set as Open                                    |               |                        |
| හි Settings        |                      |                         | + Add Change<br>+ Batch create<br>% Add markup | e Change Orde |                        |
|                    |                      |                         | <u>ញ</u> Delete                                |               |                        |

**IMPORTANT:** The action of setting a PCO to open and having an up-to-date merged document package will trigger an automation that performs several steps. An up-to-date merged document package means that the document package has been opened since the latest change to one of the documents composing it was changed.

The automation will create a *CO Signoff by GC* form, reference it to the PCO, reference the document package to the form, add a link to the PCO in the form notes, and finally send an email with further instructions once complete. If the email fails to send, the document package was not merged after its documents composing it were changed. In that case, you will have to Revise the PCO, remerge the files and then set to Open again.

Changes to data in the system aren't immediately populated—you must regenerate document template if anything is changed. Changes to data without remerging document would be visible on the Activity Log at bottom of flyout.

#### 3. Build-Construction Engineer reviews CO Signoff by GC Form and submits to Contractor

Check your email and follow one of the two sets of actions. This guide will proceed with 1<sup>st</sup> set of actions which assumes everything is correct. Follow link to Form.

Action Required: CO Signoff by GC Form ID #12 was successfully created on - 8182-Public Health Remodel v5.6 - 17047

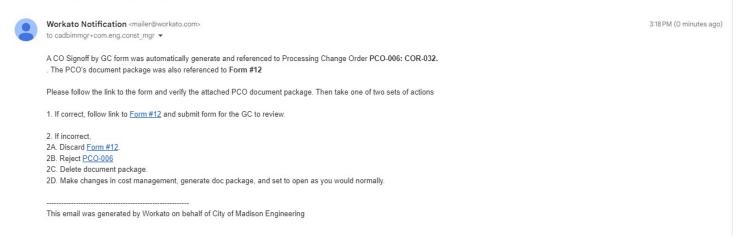

Review the file referenced to the form. Submit to the Contractor for their review.

| Build -        | 👌 8182-Public Health Remodel v5.6 🗶 👻 | Izz COM Engineering Construction Manager •                                                                                        |
|----------------|---------------------------------------|----------------------------------------------------------------------------------------------------|
| Home           | Forms<br>CO Signoff by GC             | In progress 🖓 Copy 🖄 Export 🗄                                                                                                    |
| Files          | Last synced today at 03:20 PM         |                                                                                                    |
| ⊘ Issues       | Form Details                          | □ 1. CO Acceptance by GC                                                                                                    |
| 🖆 Forms        | Form date                             | This contract change order agreement has been submitted under<br>Sec. 104.3 of the Standard Specifications for Public Works       |
| Photos         | ☐ 6/29/2023 ∨                         | Construction<br>Show more                                                                                                    |
| RFIs           | ID<br>#12                             | 1.1 BY SIGNING AND SUBMITTING FORM, GENERAL                                                                                       |
| 요 Submittals   | Location                              | CONTRACTOR AGREES THAT:<br>I have reviewed all pages of the file in References and                                                |
| Meetings       | Select a location V                   | Accept the Change Order to the contract as described in the<br>file. My signature affirms I am using my own Autodesk<br>Show more |
| Correspondence | Description                           | Show hitte                                                                                                    |
| Assets         | PC0-006                               |                                                                                                    |
| Reports        | Assigned to                           | In Photos ⊘ Issues I Note                                                                                                    |
| Rembers        | Visible to 6 members                  |                                                                                                    |
| ← Bridge       |                                       |                                                                                                    |
|                | References V                          |                                                                                                    |
|                | Files                                 |                                                                                                    |
|                | PCO-006.pdf                           |                                                                                                    |
|                |                                       |                                                                                                    |
|                |                                       |                                                                                                    |
| ←              | Discard Changes save automatically    | Submit                                                                                                    |

#### 4. Build-Contractor signs off CO Signoff by GC Form

Contractor will receive an *Action Required…* email with a link to a form *CO Signoff by GC*. Follow the link. View the file reference. Click *Show More* to read entirety of statements.

If you approve, add select *Sign and Submit*. If you have any questions or are not ready to sign, use the comments. The methodology to add comments by clicking the dialog bubble icon as shown is the same as it was for the *COR by GC form*.

If through comments it is determined that the document needs changes, select Send back to editors.

# Only Sign and Submit the form if you approve the Change Order and your signature looks good. The form cannot be edited after you submit.

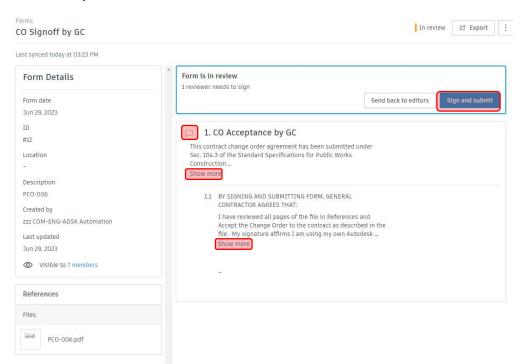

#### 5. Cost Management-Construction Inspector prepares Change Order for staff review

After the contractor has signed the *CO Signoff by GC form,* the Construction Inspector and Construction Engineer will receive an Autodesk email immediately. It contains a link to the Form. You will also receive a Workato email within 5 minutes that contains a link to the corresponding PCO and Form. Follow the Form link in the Workato email

You will see that the form is closed and the GC has signed off.

First, open link to the Form. Export to PDF as shown. Leave default settings with everything toggled on.

| Build -        | 8182-Public Health Remodel v5.6 S +     | 0                                                                                                    | ZM zz COM Engineering Construction Manager 👻                                                                                                    |  |  |  |  |
|----------------|-----------------------------------------|----------------------------------------------------------------------------------------------------|----------------------------------------------------------------------------------------------------|--|--|--|--|
| Home<br>Sheets | Forms<br>CO Signoff by GC               | Clos                                                                                                    | ed Archive 🖸 Copy 😢 Export                                                                                                    |  |  |  |  |
| Files          | Form Details                            | Form closed<br>zz GC Project Manager signed off on this form on Jun 29, 2023 (                                                                                             | Export 1 Form ×                                                                                                    |  |  |  |  |
| Forms          | Form date<br>Jun 29, 2023<br>ID         | 1. CO Acceptance by GC<br>This contract change order agreement has been submitted u                                                                                        | Detail report     Labor summary report     Only includes Work Logs defined by company, discipline                                               |  |  |  |  |
| RFIS           | #12<br>Location                         | Sec. 104.3 of the Standard Specifications for Public Works<br>Construction<br>Show more                                                                                    | or role. Work Logs are only in forms created using<br>templates built in the template builder.<br>File format<br>PDF report<br>XLSX spreadsheet |  |  |  |  |
| Submittals     | –<br>Description<br>PCO-006             | 1.1 BY SIGNING AND SUBMITTING FORM, GENERAL<br>CONTRACTOR AGREES THAT:                                                                                                    |                                                                                                    |  |  |  |  |
| Correspondence | Submitted by<br>zz GC Project Manager   | I have reviewed all pages of the file in References<br>Accept the Change Order to the contract as descri<br>file. My signature affirms I am using my own Auto<br>Show more | Customization Include assets                                                                                                    |  |  |  |  |
| Assets         | ts Visible to 10 members ers References | -                                                                                                    | Include files                                                                                                    |  |  |  |  |
| ∾ Members      |                                         |                                                                                                    | Include photos                                                                                                    |  |  |  |  |
| → bridge       |                                         | Reviewer's Signature Signature                                                                                                    |                                                                                                    |  |  |  |  |
|                | zzForm12_Ref2_PCO-006.pdf               | GC                                                                                                    |                                                                                                    |  |  |  |  |
|                |                                         | Name<br>zz GC Project Manager                                                                                                    |                                                                                                    |  |  |  |  |
| <b> </b> ←     |                                         | Date<br>Jun 29, 2023 at 3:25:02 PM                                                                                                    | Export                                                                                                    |  |  |  |  |

#### Click Download. Open folder containing downloaded PDF.

|                                                                                                    | https:// <mark>acc.autodesk.com</mark> /build/forms/projects/b5737dde-011                                                                                                    | ld-495d-9b23-81971ace47af/field-reports/e2227                                                                                                    | 1                                                                                                    |                                                                                                    | 🤏 🍯 ··· 🕩                                 |
|----------------------------------------------------------------------------------------------------|----------------------------------------------------------------------------------------------------|----------------------------------------------------------------------------------------------------|----------------------------------------------------------------------------------------------------|----------------------------------------------------------------------------------------------------|-------------------------------------------|
| <ul> <li>← C</li></ul>                                                                                                    | Number       8182-Public Health Remodel v5.6        •         Forms       CO Signoff by GC         Form Details       •         Form date       Jun 29, 2023         ID       ID                     | Form closed<br>zz GC Project Manager signed off on 1<br>D 1. CO Acceptance by<br>This contract change order agreen                                                         | Downloads  Form detail report-2023062  Form detail report-2023062  Form detail report-2023062  Form detail report-2023062  Form detail report-2023062  See more  Cut nent has been submitted u | 92034.pdf<br>92033.pdf<br>92033.pdf<br>92031.th.pdf<br>92031.pdf                                                                       | Construction Manager -                    |
| <ul> <li>Priorios</li> <li>RFIs</li> <li>Submittals</li> <li>Meetings</li> <li>Correspondence</li> <li>Schedule</li> <li>Assets</li> <li>Reports</li> <li>Members</li> </ul> | #12       RFIs     Location       Submittals     -       Meetings     Description       PC0-006     PC0-006       Correspondence     Submitted by       Schedule     Submitted on       Jun 29, 2023 | Sec. 104.3 of the Standard Specific<br>Construction<br>Show more<br>1.1 BY SIGNING AND SUBM.<br>CONTRACTOR AGREES TI<br>I have reviewed all page<br>Accept the Change Orde | ations for Public Works                                                                                                    | Your export i<br>Share the link below, o<br>directly, or email thi<br>Shareable link<br>https://developer.api.d<br>Email to (optional) | lownload the report<br>s report to others |
| ← Bridge                                                                                                    | References Files zzForm12_Ref2_PC0-006.pdf                                                                                                    | Reviewer's Signature Signature                                                                                                    | (                                                                                                    | Downl                                                                                                    | oad                                       |

Going back to original email, open link to PCO. Sort by date modified so that it is the top result. Drag and drop the downloaded file to the attachments section of the PCO.

| C 🙃 🖻 http://www.comstruction.cloud |                       |                         | 011d-495d-9b23-81971ace47af/changeor A 🏠 | ↓                                                                                                    |                                                             |                                              |                                       |              |
|-------------------------------------|-----------------------|-------------------------|------------------------------------------|----------------------------------------------------------------------------------------------------|-------------------------------------------------------------|----------------------------------------------|---------------------------------------|--------------|
| Cost Management +                   | 8182-Public Heal      | th Remodel v5.6 🛭 👻 🔻   | 20     21     22     22     2     2      | Preview pane                                                                                                    | arge icons 🛋 Large icons 🔹 🛄 🗮 🖛<br>m icons 🔛 Small icons 🔹 | ☐ Item check boxes<br>✓ File name extension: | , 🛛 🗉                                 | ]            |
| Home                                | Change Ord            | lers                    | COR-032                                  | Navigation Details pane List                                                                                                    | Layout Sort Gurrent view                                    | Hidden items                                 | Hide selected Option<br>items •       | .5           |
| Budget                              | enange era            |                         | Processing Change Order                  | ← → ~ ↑ ↓ > This PC > Dow                                                                                                    | mloads                                                      | 5 V                                          |                                       |              |
| Cost                                | Change Order Request  | Processing Change Order | > Details                                | A Quick access                                                                                                    | Name                                                        | Date modified                                | Туре                                  | Size         |
|                                     | and the second second |                         |                                          | This PC                                                                                                    | Form detail report-202306292034.pdf                         | 6/29/2023 3:34 PM                            | PDF Document                          | 99           |
| Change Orders                       | + Add 🗸               |                         | Scope of Work                            |                                                                                                    | CBFloorBoxOutlets (2).pdf                                   | 6/29/2023 1:21 PM                            | PDF Document                          | 1,008<br>554 |
|                                     |                       |                         | ✓ Documents                              | 3D Objects                                                                                                    | zzCOR-032_Form389_Costs.pdf                                 | 6/29/2023 1:21 PM                            | PDF Document                          | 33           |
| Forecast                            | Number ↑              | Name 💿                  |                                          | A360 Drive (jsappMTCSW)                                                                                                    | Build-SubmittalsImport_blank (2).xlsx ACC-CO.docx           | 6/29/2023 9:01 AM<br>6/28/2023 3:57 PM       | Microsoft Excel W<br>Microsoft Word D | 2.510        |
|                                     |                       | ivanie (5)              |                                          | Desktop                                                                                                    | Build-FakeAcctEmails.xlsx                                   | 6/27/2023 3:39 PM                            | Microsoft Word D<br>Microsoft Excel W | 2,51         |
| Files                               | Expand   Collapse     |                         |                                          | Documents                                                                                                    | ACC-Submittals_process.docx                                 | 6/26/2023 3:56 PM                            | Microsoft Word D                      | 1.88         |
|                                     |                       | 600 000                 | The state of                             | 🖶 Downloads                                                                                                    | ACC-Submittals_initial.docx                                 | 6/26/2023 3:54 PM                            | Microsoft Word D                      | 1,00         |
| Reports                             | > PCO-006             | COR-032                 | Document Package                         | 7B54D7FA-A784-1FCC-BC26-                                                                                                    | PR#_1215713_4172_2023_06_23.pdf                             | 6/26/2023 2:44 PM                            | PDF Document                          | 4            |
|                                     |                       |                         | 3 documents   Merged to PCO-006.pdf      | 70BC12F8-631C-4686-8352-18                                                                                                    | 5D-80 - 32 33 13-01 Bike Rack SUB.pdf                       | 6/23/2023 3:00 PM                            | PDF Document                          | 1,94         |
| Members                             |                       |                         |                                          | 410CB9C0-CD7E-3626-A92F-f                                                                                                    | 32 33 13-01 Bike Rack SUB.pdf                               | 6/23/2023 3:00 PM                            | PDF Document                          | 1.94         |
|                                     |                       |                         | COM-ENG-FM PCO Summary_Contractor        | 8152-03_selected_2022-09-21                                                                                                    | Build-SubmittalsImport_example (2).xlsx                     | 6/23/2023 2:35 PM                            | Microsoft Excel W                     | 2            |
|                                     |                       |                         |                                          |                                                                                                    | ACC-Submittals initia16516516I.docx                         | 6/23/2023 2:31 PM                            | Microsoft Word D                      | 1,21         |
|                                     |                       |                         | zzCOR-002_Form9_Costs.pdf                | 9050-Olin Park Facility Impro                                                                                                    | ACC-Submittals.docx                                         | 6/23/2023 2:30 PM                            | Microsoft Word D                      | 1.21         |
|                                     |                       |                         |                                          | 9050-Olin Park Facility Impro-                                                                                                    | Build-SubmittalsImport example (1).xlsx                     | 6/23/2023 2:10 PM                            | Microsoft Excel W                     | 2            |
|                                     |                       |                         |                                          | autodesk_data_extract                                                                                                    | Build-SubmittalsImport_blank (1).xlsx                       | 6/23/2023 12:55 PM                           | Microsoft Excel W                     | 2            |
|                                     |                       |                         | zzCOR-002_Form9_Ref1_CBFloorBoxOut       | autodesk_data_extract (1)                                                                                                    | Build-SubmittalsImport_blank.xlsx                           | 6/23/2023 12:43 PM                           | Microsoft Excel W                     | 2            |
|                                     |                       |                         |                                          | BIM 360 Administration_files                                                                                                    | ACC-ProjCreation (3).docx                                   | 6/23/2023 12:39 PM                           | Microsoft Word D                      | 3,42         |
|                                     |                       |                         | Add document 🗸                           | com-eng-dev_city-of-madisc                                                                                                    | ACC-ProjCreation (2).docx                                   | 6/23/2023 12:34 PM                           | Microsoft Word D                      | 3,42         |
|                                     |                       |                         | Add documente A                          | data-connector-power-bi-ter                                                                                                    | ACC-ProjCreation (1).docx                                   | 6/23/2023 12:29 PM                           | Microsoft Word D                      | 3,42         |
|                                     |                       |                         |                                          | data-connector-power-bi-ter                                                                                                    | 2 Action Required_ CO Signoff by GC Form                    | 6/16/2023 1:40 PM                            | E-mail Message                        |              |
|                                     |                       |                         |                                          | data-connector-power-bi-ter                                                                                                    | ACC Build Training Syllabus_COM.pdf                         | 6/15/2023 9:43 AM                            | PDF Document                          | 29           |
|                                     |                       |                         | Attachments                              | F680CFD8-28A2-F3B6-0684-1                                                                                                    | Form detail report-202306141459 (1).pdf                     | 6/14/2023 10:06 AM                           | PDF Document                          | 9            |
|                                     |                       |                         | o documento                              | FCBE6617-7385-36BA-91DA-(                                                                                                    | Form detail report-202306141502 (1) (1).p                   |                                              | PDF Document                          | 9            |
|                                     |                       |                         | PDF                                      | and the fight of the state of the state of t | Form detail report-202306141502 (1).pdf                     | 6/14/2023 10:02 AM                           | PDF Document                          | 9            |
|                                     |                       |                         | Add document V + Copy                    | Final Construction Drawings_                                                                                                    | Form detail report-202306141502.pdf                         | 6/14/2023 10:02 AM                           | PDF Document                          | 9            |
|                                     |                       |                         | + Copy                                   | Jannah Review                                                                                                    | Form detail report-202306141459.pdf                         | 6/14/2023 10:00 AM                           | PDF Document                          | 9            |
|                                     |                       |                         | L                                        | New folder                                                                                                    | 1_com-eng-devl_city-of-madison-engin                        | 6/13/2023 1:06 PM                            | Compressed (zipp                      | 6            |
|                                     |                       |                         |                                          | old justification                                                                                                    | 1_com-eng-devl_city-of-madison-engin                        | 6/13/2023 12:50 PM                           | Compressed (zipp                      | 14           |
|                                     |                       |                         | ✓ Linked References                      | Public Health Remodel v5.6_4                                                                                                    | Form detail report-202306092051.pdf                         | 6/9/2023 3:51 PM                             | PDF Document                          | ç            |
|                                     |                       |                         |                                          | Sample Data_selected_2022-1                                                                                                    | chat-transcript (6).txt                                     | 6/8/2023 11:10 AM                            | Text Document                         |              |
|                                     |                       |                         |                                          | 1_com-eng-devl_city-of-mac                                                                                                    | subscriptions.xlsx                                          | 6/8/2023 10:20 AM                            | Microsoft Excel W                     | 1            |
|                                     |                       |                         | References                               | 1_com-eng-devl_city-of-mac                                                                                                    | 2-COM-ENG-FM_CO BPW Report.pdf                              | 6/7/2023 7:23 AM                             | PDF Document                          | 6            |

Important: wait for blue wheel next to filename to finish spinning before proceeding. It indicates successful upload of the attachment. Click the 3 vertical dots, select Cost change, and then Generate Change Order.

| Change Ord           | ers                           |                                     | COR-32<br>Processing Change Order |             |                                      |                  |  |
|----------------------|-------------------------------|-------------------------------------|-----------------------------------|-------------|--------------------------------------|------------------|--|
| Change Order Request | Processing Change Order       | Change Order                        |                                   | > Quotation |                                      |                  |  |
| + Add V              |                               | Image Cost change >                 | ➔ Generate Change Order           | 1           | 1922 SA                              |                  |  |
|                      |                               | Reject                              | ➔ Generate Contract With          | GC 🚯        | ences                                |                  |  |
| Number ^             | Name                          |                                     | ate Budget Nar 🔞                  |             |                                      |                  |  |
| Expand   Collapse    |                               | + Add Change Order Request          |                                   | Refe        | rences                               | Add references 🗸 |  |
| > PCO-001            | Change consists of COR-1 Stan | + Batch create Change Order Request | -                                 |             |                                      |                  |  |
| > PCO-002            | COR-009 thru 012              | Batch request quotations            |                                   | Form        | S                                    |                  |  |
| > PCO-003            | COR-013 thru 021              | % Add markup >                      |                                   |             |                                      |                  |  |
| > PCO-004            | COR-022 thru 025              |                                     | -                                 |             | gnoff by GC #403<br>, 2023 Submitted |                  |  |
| > PCO-005            | COR-26 through COR-30         | Delete                              |                                   | Jano        | , LOLO                               |                  |  |
| > PCO-006            | COR-32 0                      | : Open 926.52                       | -                                 | > Markup S  |                                      |                  |  |

Failure to correctly attach the 1 exported file and only the 1 exported file will result in an error message. The error message is communicated by the name of the generated Change Order. Any erroneous Change Orders must be deleted and recreated, the next time following the instructions.

Upon Creation of the Change Order, ACC will switch to the Change Order Tab. Click *Set as Open*. A Workato Recipe will automatically analyze and then set all Open COs as BPW or non-BPW. Never manually input data into the Type column, New End Date by CO or Additional dates by CO columns.

| Bef           | Before setting to Open |                         |     |            |               |         | After setting to open and Workato setting the type |                   |                         |     |            |           | be      |
|---------------|------------------------|-------------------------|-----|------------|---------------|---------|----------------------------------------------------|-------------------|-------------------------|-----|------------|-----------|---------|
| Change Orders |                        |                         |     |            | Change Orders |         |                                                    |                   |                         |     |            |           |         |
| Chan          | ge Order Request       | Processing Change Order | Cha | inge Order |               |         | Cha                                                | nge Order Request | Processing Change Order | Cha | inge Order |           |         |
|               | Number ^               | Name                    |     | Status     | Committed     | Туре    |                                                    | Number ^          | Name                    |     | Status     | Committed | Туре    |
| _             | Expand   Collapse      |                         |     |            | 89,778.17     |         |                                                    | Expand   Collapse |                         |     |            | 89,778.17 |         |
|               | > CO-004               | COR-022 thru 025        | 1   | Executed   | 25,001.29     | BPW     |                                                    | > CO-004          | COR-022 thru 025        | :   | Executed   | 25,001.29 | BPW     |
|               | > CO-005               | COR-26 through COR-30   | :   | Executed   | 4,223.09      | Non-BPW |                                                    | > CO-005          | COR-26 through COR-30   | ÷   | Executed   | 4,223.09  | Non-BPW |
|               | > CO-006               | COR-32                  | :   | Draft      | 926.52        |         |                                                    | > CO-006          | COR-32                  | :   | Open       | 926.52    | Non-BPW |

Click blue text for name of CO to bring up flyout. Scroll down in flyout to add data to Custom Attributes. Always select types. For BPW Change Orders, select BPW Meeting date:

<u>https://www.cityofmadison.com/employeenet/engineering/board-of-public-works-common-council-calendar</u>. Provide a Schedule Change Explanation as needed.

|   | open extend s                            | anitary       | × |  |
|---|------------------------------------------|---------------|---|--|
|   | > Dates                                  |               |   |  |
|   | <ul> <li>Custom Attributes</li> </ul>    |               | : |  |
|   | BPW Meeting 🔀                            | 🗂 Select date |   |  |
|   | TY_Street                                |               |   |  |
|   | TY_Sewer-Sanitary                        |               |   |  |
|   | TY_Sewer-Storm                           |               |   |  |
|   | TY_Water                                 |               |   |  |
|   | TY_TE-Electrical                         |               |   |  |
|   | TY_Parks                                 |               |   |  |
|   | TY_Facilities                            |               |   |  |
|   | Schedule Change<br>Explanation:          |               |   |  |
|   | Justification                            |               | _ |  |
| 1 | Comment-<br>Inspector                    |               |   |  |
|   |                                          |               |   |  |
|   | Actual vs Estimated<br>Quantities differ |               |   |  |
|   | Missing Bid Item or                      |               |   |  |
|   | Additional Bid Item<br>needed            |               |   |  |
|   | Field Decision<br>(Expanded Scope)       |               |   |  |
|   | Differing site                           |               |   |  |
|   | conditions                               |               |   |  |
|   | Design did not                           |               |   |  |
|   | adequately<br>anticipate field           |               |   |  |
|   | conditions                               |               |   |  |
|   | Underground                              |               |   |  |
|   | conflicts (utility revision)             |               |   |  |
|   | Design Changes                           |               |   |  |
|   |                                          |               |   |  |

After entering in Custom Attributes Data, scroll back up to Documents Package. Create Document package as shown below. Very similar to the process for the PCO. Note that the document package will not reflect any data modifications after its creation. Always create 1-COM-ENG-FM\_CO Internal.xlsx template. For BPW type COs, also create 2-COM-ENG-FM\_CO BPW.xlsx. **Do not edit these files, change custom attributes and then regenerate to update XLSX files.** 

|                                  | Stored in Autodesk Docs                                |
|----------------------------------|--------------------------------------------------------|
| Document Package<br>0 documents  |                                                        |
| Add document 🦒                   |                                                        |
| Add from Change Order Request    |                                                        |
| Add from Processing Change Order |                                                        |
| Add from RFQ                     |                                                        |
| Generate from document template  | > 1-COM-ENG-FM_CO Internal Summary<br>Default template |
| Upload from your computer        | 2-COM-ENG-FM_CO BPW Report.xlsx                        |
| Attach from Autodesk Docs        |                                                        |
| References                       | Add references 🗸                                       |
| Forms                            |                                                        |
| CO Signoff by GC #12             |                                                        |
| Jun 29, 2023 📙 Closed            |                                                        |

**TIP:** If you need to change custom attributes or COR justification data or anything else, need to also update the Document Package. Click the triple vertical dot icon next to the Justification file and select Regenerate. You will also need to reopen the Document Package for the changes to be reflected on the document reviewed by staff. A new version will also be created.

Click blue *Send* button in the upper right of the flyout. A pop up to *Send email to reviewers* will appear. Hit Send to start the review process.

|                                                                                                    | COR-006<br>Change Order                                                                          |
|----------------------------------------------------------------------------------------------------|--------------------------------------------------------------------------------------------------|
| e Order                                                                                                    |                                                                                                  |
| Send email to reviewers ×                                                                                                    | Await internal review: Project Manager Approval Reviewers: zConstMgr_Last, zProjMgr ProjMgr_Last |
| Subject *                                                                                                    | Due date: Aug 8, 2022                                                                            |
| Change Order - CO-004 - COR-006 requires your review and response.                                                                | Remind Review for another reviewer                                                               |
| Remind reviewers *                                                                                                    | ✓ Details                                                                                        |
| zConstMgr zConstMgr_L × zProjMgr ProjMgr_Last × 🗸                                                                                 |                                                                                                  |
| Email notifications are only sent to reviewers list above. Any reviewers for this task<br>can take action during the review task. | Number CO-004                                                                                    |
| Email message *                                                                                                    | Name COR-006                                                                                     |
| Please review the associated scope and information and respond accordingly.                                                       | Description                                                                                      |
|                                                                                                    | Main Contract Main Contract                                                                      |
| Due date                                                                                                    | Budget ADDLCOs12345-11-112 - Signage                                                             |
| Aug 8, 2022                                                                                                    | Status In Review Type 🗸                                                                          |
| Skip Send                                                                                                    | Schedule Change O Days                                                                           |
|                                                                                                    | > Scope of Work                                                                                  |

#### 6. Cost Management-Project Manager provides comments and City Staff review

Now the Change order will work through the Change Order Approval Workflow. It is a series of 5 (Non-BPW COs) or 7 (BPW COs) steps, some of which have multiple reviewers able to complete the review on a first come first serve basis. The Change Order will be listed as *Await Internal review:* **Step name** where **Step name** is the custom name given on the Change order approval workflow. The next reviewer in line is also listed.

The process is nearly identical for each step, so just one Approval step is shown in this guide. The first step is always the Project Manager. The Project Manager must always provide a comment for Change Order Justification.

|                                                                                                    | Action Required: Public Health Remodel v5.6 -<br>Change Order - CO-004 - COR-006 requires<br>your review and response.                               | <b>∂</b>                                                                                |
|----------------------------------------------------------------------------------------------------|----------------------------------------------------------------------------------------------------|-----------------------------------------------------------------------------------------|
|                                                                                                    | Autodesk Construction Cloud <no-reply@a (0="" -<="" 11:13="" ago)="" am="" cadbimmgr+constmgr4="" minutes="" th="" to=""><th>\$ ~~</th></no-reply@a> | \$ ~~                                                                                   |
|                                                                                                    | City of Madison - Engineering - Public Health Remodel v5.0                                                                                           | Sample of Email. Review staff would follow link via blue Open in Cost Management button |
|                                                                                                    | Your action is required                                                                                                    |                                                                                         |
|                                                                                                    | John Sapp sent Change Order CO-004 - COR-006 to                                                                                                    | you                                                                                     |
|                                                                                                    | "Please review the associated scope and information and respond acc                                                                                  | cordingly."                                                                             |
|                                                                                                    | Overview                                                                                                    |                                                                                         |
|                                                                                                    | Number <u>CO-004</u>                                                                                                    |                                                                                         |
|                                                                                                    | Name COR-006                                                                                                    |                                                                                         |
|                                                                                                    | Open in Cost Management                                                                                                    |                                                                                         |
|                                                                                                    | Sender's Email: jsapp@cityofmadison.com                                                                                                    |                                                                                         |
| Clicking review in A<br>Review Change Order                                                                                                    | ACC will bring up this window                                                                                                    | Cancel Submit after selecting Response                                                  |
| Documents.                                                                                                    |                                                                                                    |                                                                                         |
| Document Package<br>1 document                                                                                                    |                                                                                                    | i 1- Select <i>Open</i> to view Document Package                                        |
| MSN-FM-CO DocTen<br>Generated from tem                                                                                                    | mpl.xlsx<br>mplate by John Sapp   Aug 5, 2022                                                                                                    | PDF in the system                                                                       |
| Attachments<br>1 document                                                                                                    |                                                                                                    |                                                                                         |
| PCO-005-COR-006.p<br>Uploaded by John Sa                                                                                                    |                                                                                                    | 2- Select <i>Open</i> to view Attachments PDF in                                        |
|                                                                                                    |                                                                                                    | the system                                                                              |
| Response *                                                                                                    |                                                                                                    |                                                                                         |
| Proceed ~                                                                                                    | 3-Select Proceed or Revise                                                                                                    |                                                                                         |
| and the second second sec | mitted for the next review step: Staff Review once all requ                                                                                          | ired reviewers respond                                                                  |
| Comments                                                                                                    |                                                                                                    |                                                                                         |
| ZL Add a comment                                                                                                    | 3R-If <i>Revise</i> is selected as the Res                                                                                                    | sponse, then a comment must be provided prior to <i>Submit</i> . <b>Note</b>            |
|                                                                                                    |                                                                                                    | process. It is best to first use @functionality to resolve any issues.                  |

The Project Manager must always provide a comment here.

After completion of staff review, an email is generated and sent to contractor with a link to the document package and the change order in ACC.

The final step is for Accountant to set the Change Order as Executed. It will be recorded as such throughout the system. NOTE: only users with Project Admin status can undo a CO once Executed and the process is involved.